天津市<mark>大津市</mark> **网上申报印花税怎么填写,数据是那几个数据-股识吧**

 $\frac{d\mathcal{L}}{dt}$ 

## $\mathcal{H}$ ,  $\mathcal{H}$ , 2.jpg (34.58KB) 2008-3-31 09:13 AM

 $\frac{1}{2}$  $\frac{1}{\sqrt{2}}$  $\mathcal{U}$ 

 $\frac{1}{2}$   $\frac{1}{2}$  其它项目都是按照"计税金额"进行计税; 如果需申报"其它印花税",则份数、计税金额、税率(单位税额)和已纳税额都  $\frac{R}{R}$  and  $\frac{R}{R}$  and  $\frac{R}{R}$  and  $\frac{R}{R}$  are  $\frac{R}{R}$  and  $\frac{R}{R}$  and  $\frac{R}{R}$  and  $\frac{R}{R}$  and  $\frac{R}{R}$  and  $\frac{R}{R}$  and  $\frac{R}{R}$  and  $\frac{R}{R}$  and  $\frac{R}{R}$  and  $\frac{R}{R}$  and  $\frac{R}{R}$  and  $\frac{R}{R}$  a  $\frac{1}{2}$  (i)  $\frac{1}{2}$  (i)  $\frac{1}{2}$  (ii)  $\frac{1}{2}$  (iii)  $\frac{1}{2}$  (iii)  $\frac{1}{2}$  (iii)  $\frac{1}{2}$  (iii)  $\frac{1}{2}$  (iii)  $\frac{1}{2}$  (iii)  $\frac{1}{2}$  (iii)  $\frac{1}{2}$  (iii)  $\frac{1}{2}$  (iii)  $\frac{1}{2}$  (iii)  $\frac{1}{2}$  (iii)  $\$ 

 $\frac{1}{2}$  and  $\frac{1}{2}$  ,  $\frac{1}{2}$  ,  $\frac$  $\mathcal{L}$  : and  $\mathcal{L}$  is the set of  $\mathcal{L}$  and  $\mathcal{L}$  is the set of  $\mathcal{L}$  is the set of  $\mathcal{L}$  is the set of  $\mathcal{L}$  is the set of  $\mathcal{L}$  is the set of  $\mathcal{L}$  is the set of  $\mathcal{L}$  is the set of  $\mathcal{L}$ 

 $\alpha$  , where  $\alpha$  is the smallest summer  $\alpha$ 

 $10$ 方税务局报送"印花税纳税申报表"或"监督代售报告表"。

 $\mathbf{u} = \mathbf{u} - \mathbf{u}$ 

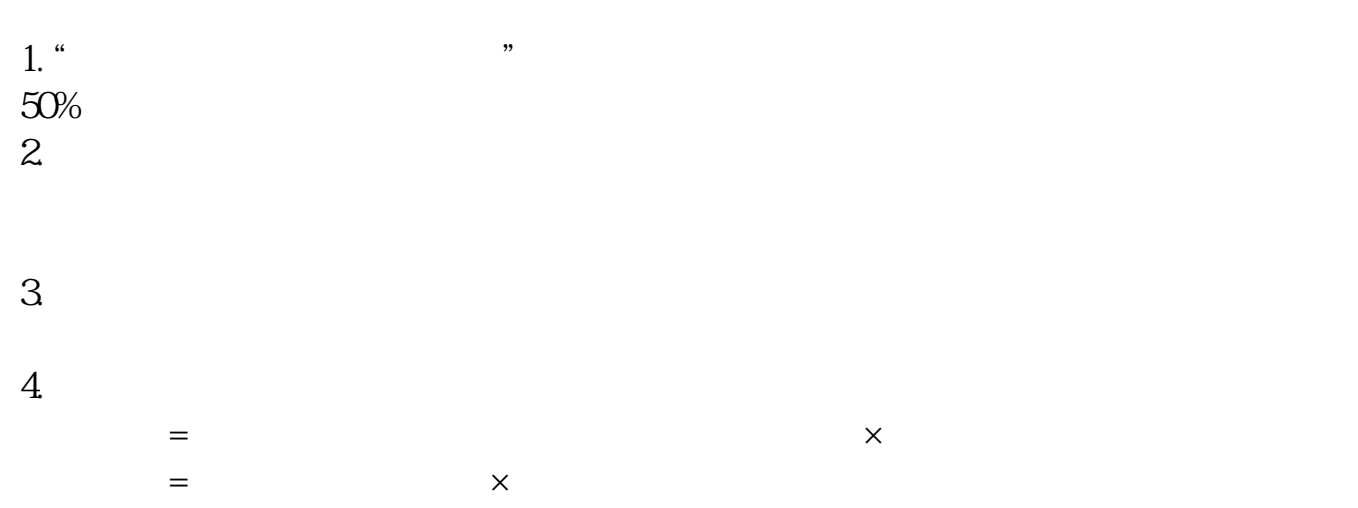

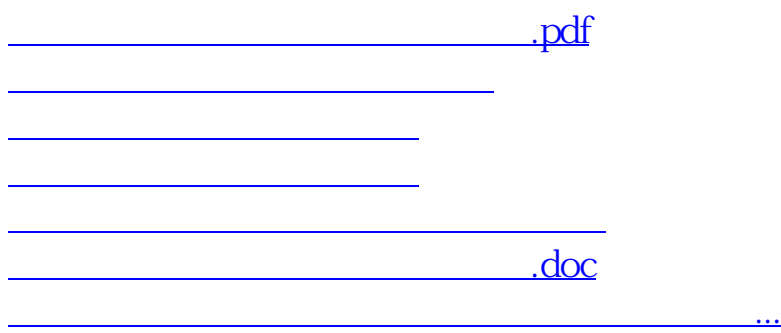

<https://www.gupiaozhishiba.com/store/33289425.html>